# **Sonos 5 User Guide**

Unofficial User Guide - The Acer SB2200 bi 21.5 Widescreen LCD IPS display combines stylish ultra-thin functionality with amazing 1920 x 1080 resolution, allowing you to enjoy High-Definition entertainment in the comfort o The SB220Q bi LCD also features multiple inputs (HDMI and VGA) for greater compatibility, a Kensington lock slot to protect your investment, and Energy Star compliance to help you save money Master the design techniques and practical skills needed to build Shopify themes and make you and your clients profitable. An increasing number of businesses use Shopify and all of them need a well-designed theme to turn v customers — and get paid accordingly. Written by Shopify Plus expert Gavin Ballard, this book teaches you how to apply your existing web development skills to the development of Shopify themes. Along the way, we'll highlig understand the key tools, workflows, principles and processes that help experienced Shopify developers build amazing themes. This book is the first dedicated to Shopify theme development and is invaluable for any web or Ec Learn Use your existing web development skills to master Shopify themes and new technologies like Liquid and Slate Apply appropriate Shopify principles to the design of Ecommerce sites Employ strategies and technical skill Shopify themes Who This Book Is For This book assumes familiarity with common web technologies (HTML, CSS, JavaScript) but does not assume any significant prior knowledge of Shopify themes. Anyone with existing web design Shopify theme development. There's value for those more familiar with Shopify themes as well - whether it's learning some advanced workflow and deployment techniques, becoming acquainted with Shopify's brand new theme fram iPhone XS User Guide: A Comprehensive Manual including Illustrations, Tips and Tricks to Master the iPhone XS. The iPhone XS is one of the world's most popular and powerful smartphones with many advanced features powered b compatible with the new iOS 14 (upgrade from iOS 13), packed with innovative updates to existing apps and new feature additions like CarPlay, Home and Health lifting the iPhone above its competition (Samsung Galaxy S2O ser integration of top-notch hardware and software with faster streaming, downloads and gaming in real-time. From unboxing to making use of the super-advanced features, the chapters are carefully laid out to help you make the visiting an Apple support store. Some of the topics covered in the book include Ø Turn on the iPhone and Get StartedØ Inserting a new SIM and Connecting to the internetØ Apple ID and iCloudØ Wake and unlockØ Various Gestur WallpapersØ Use AirDrop to send files and documentsØ Mark up files and picturesØ Charge and optimize the batteryØ Add / Remove Widgets from the Home screenØ Status iconsØ Ask Siri and Siri shortcutsØ Set up Family Sharing Use Siri, Make Phone calls, play music, Use the map and other apps in CarPlay, control your Home, listen to news stories and view your calendarØ App Store: Get apps, play games, Manage purchases and subscriptionsØ Books: S invites, receive invites, use multiple calendarsØ Camera: Capture pictures and videos, adjust and manage Camera settings, view and share photosØ FaceTime. Set up FaceTime, make individual and group calls, block callers, a cycle and fitness data, create and share Medical ID, Register as organ donorØ Home: Set up HomeKit accessories, Control accessories, Create more HomePod and router, create scenes, Control Home with Siri, Create an automati emailsØ Maps: view map, get directions and find destinationsØ Messages: set up messages, send individual and group messages, send individual and group messages (text, audio, picture and video), block unwanted messages, use RemindersØ Safari: Surf the web, search for websites, bookmark web pages, save pages to reading lists and browse securelyØ Wallet: Set up Apple cash and Apple cash and Apple cardØ Transfer files between iPhone and your co computer, Family sharing, Handoff, Checking for iOS updates, Back up and Erase iPhone, security and protection of the iPhone, and so much more.Ø The new iOS 14 (App Updates and hacks complete with pictures and step-by-step "Buy now" button to get this guide now and begin using your iPh

The rise of smart watch has propelled Apple to launch it's Apple Watch. In what seems like a dramatic event, the Apple Watch has dominated the market making it one of the most used smart watch.Apple have within the few yea our best to make it simple so anyone, dummy, senior or pro can read and operate her Apple Watch with ease, its that simple. There are many features that have been added to the new Apple watch series 5 that will excite you your watch to the tips of your fing

Let's Play Modern American Mah Jongg! (Second Edition

New Complete Guide to Master the Apple Watch Series 5 like a Senior The Apple Watch Series 5 comes with new and advanced features such as Cycle tracking, Noise app, Appstore, Compass app, Appstore, Compass app, Voice Memo, pictures and clear illustrations to help you navigate the Apple Watch Series 5 interface like a Pro. This guide has been arranged to suit both beginners and current users of the Watch and boost productivity and efficiency, Watch Series 5 & watchOS 6 How to Set up Apple Watch Series 5 Setting Up and Using the ECG feature How to Connect Your Apple Watch to a Wi-Fi Connection Hand Off Tasks From Apple Watch Face S Use your Apple Watch Bow to Li Watch How to Manage Apple Watch Dock Enable "Always On" feature How to Add Custom Replies for Messages How to Start a Workout on Apple Watch Set Default "Send as Text" Option to Send Text Messages How to Start a Workout on How to Use the Mail App How to Use the Podcasts App How to Play Music on Your Apple Watch How to Use the Walkie-Talkie App Listen to Radio stations on Apple Watch Turn Off Notifications for Stock Apps How to Enable Fall De Cycle Tracking Set Up and Add Cards to Apple Pay How to Use Water Lock Feature And lots more! Learn how to use the Apple Watch Series 5 like an expert today! Scroll up and tap the "BUY NOW" button to get this guide. Containing papers presented at the Thirteenth International Conference in this well established series on (CMEM) Computational Methods and Experimental measurements. These proceedings review state-of-the-art developments a Computagional Analysis; Computer Interaction and Control of Experiments; Direct, Indirect and In-Situ Measurements; Particle Methods; Structural and Stress Analysis; Structural and Electromagnetic Applications; Heat Transf Applications.

New Beginner to Advanced User Guide, Hidden Tips and Tricks for Apple Watch Series 5 & watchOS 6 Do you own an Apple Watch and want to learn and master the latest tips and settings of the watchOS 6 and Apple Watch and want written to help you navigate all the features and everything about the Apple Watch 5 and watchOS 6 in simple step by step method with clear, readable instructions. This is your one-stop handbook for navigating your learn f Up and Use ECG How to Set Up Irregular Heart Rate Notifications How to Download Apps Directly On Apple Watch How to Manage Apple Watch Dock Enable "Always On" feature How to Enable Speak Time Turn Off Notifications for Sto Apple Watch How to Change Your Apple Watch Faces Use your Photo as your Apple Watch Face How to Listen to Audiobooks on Apple Watch How to Use the Compass App How to Use the App Store to Download Apps and Games How to Enab Enable Reminders and Customize Breathing Time Add Friends to Find My Friends App How to Manage Menstruation Flow in Cycle Tracking Set Up and Add Cards to Apple Watch How to Use the Walkie-Talkie App Listen to Radio statio Water Lock Feature Troubleshooting And many more! Don't wait any longer, take the bold step by scrolling up and clicking the "BUY NOW" button to get this book and become an Apple Watch Series 5 and watch Series 5 and watch Apple Watch Series 5 User's Guide Apple just released Apple Watch Series 5! Are you thinking of buying one, or you just purchase the latest iWatch Series 5 offers fantastic features with the sole aim of making the watch or and call logs. If you have gotten one, this user's guide is here to help in acquiring the best experience from the Apple Watch Series 5, even if you have never used Apple Watch. Other things you will learn in the book incl to Install the ECG app and Share the Results with your doctor How to play the audiobook Siri How to Measure noise levels How to use cycle Tracking app How to change the watch face Restart and Force restart Taking photo How after fall How to call Emergency Services How to hide information on the Apple Watch Zooming Lots more! Then, click the buy button to get this book as your Forthcoming Books

Apple Series 5 2019 Edition User Guide

Apple Watch Series 6 User Guid

The Ultimate Beginner to Expert Manual to Master Apple Watch Series 5 with Tips and Tricks to Unlock Wate

**Trademarks** 

A Great Manual To Master Your Apple Watch With Tips To Access Hidden Feat

Acer SB2200 Bi 21.5 Inch Full HD IPS Ultra-Thin User's Man

Fossil Generation 5 User Guid

IPhone 11 Pro User Guide

Amazon Echo Show 5 (2nd Generation) with Alexa User Manual for Beginners and Experts

A Complete Guide to Creating Value Through Journeys, Blueprints, and Diagrams

IPhone 12 Pro User Manual

Apple Watch Series 5 For Dummies, Seniors and Women User Guide

Clinician Version

IPhone X User Guide

Amazon echo show 5 and echo show 8 are the most recent echo show devices released by amazon with breath taking features and abilities which make this devices remarkable. This user guide contains all you need to know how to Alan Donald contain simplified directives that will guide you as you use this device. All you need to know about what the unique Alexa AI can do is fully covered in details in this manual with specific examples that will h make this device turn your home into a smart home, watch Netflix videos, youtube videos, amazon prime shows, play music, set alarm, connect your amazon account and enable multiple users and how to connect your amazon accou **this book. Other jaw dropping features of these devices are clearly outlined in this updated manual.**

A comprehensive one-volume reference on current JLFET methods, techniques, and research Advancements in transistor technology have driven the modern smart-device revolution—many cell phones, watches, home appliances, and n the room-filling supercomputers of the past. Electronic devices are continuing to become more mobile, powerful, and versatile in this era of internet-of-things (IoT) due in large part to the scaling of metal-oxide semicond cater to consumer needs without incurring performance degradation requires costly and complex fabrication process owing to the presence of metallurgical junctions. Unlike conventional MOSFETs, junctionless field-effect tra and less costly to manufacture.JLFETs utilize a gated semiconductor film to control its resistance and the current flowing through it. Junctionless Field-Effect Transistors: Design, Modeling, and Simulation is an inclusive fundamental physics underlying JLFET operation, emerging architectures, modeling and simulation methods, comparative analyses of JLFETs. A calibrated simulation framework, including guidance on SentaurusTCAD software, enab researchers to investigate JLFETs, develop new architectures, and improve performance. This valuable resource: Addresses the design and architecture challenges faced by JLFET as a replacement for MOSFET Examines various ap simulation Explains how to use Technology Computer-Aided Design software (TCAD) to produce numerical simulations of JLFETs Junctionless Field-Effect Transistors: Design, Modeling, and Simulation is an essential resource fo **design researchers and advanced students in the field of physics and semiconductor devices.**

The more compact Echo Show 5 includes a new color option plus a lower price tag. The Echo Show 5 Kids features many of the same features as the Echo Show 5, but with parental controls and kid-friendly designs. The screens other Show models, users can also easily control when the microphone or camera is turned on and have the option to view and delete audio or video recordings. The updated program of the 5 broadcast slightly improved the qua capabilities that let you call, set reminders, and play music using voice commands. You can even set a "routine" with Alexa, like turn on your favorite news feed when you enter the room or turn it off after a certain amoun Amazon Echo \* Pause (or start) the background \* Set silk settings \* Watch YouTube via Silk \* Watch more streaming services \* Adjust the brightness \* Set Do Not Disturb \* Turn off the screen \* Restrict search and video acce \* Perform a full reset \* Set up multi-room music \* Create multiple profiles \* Connect external devices \* Create your own custom routine \* Register/Unregister Alexa \* Start following \* Block offensive videos for kid's prote echo \* Activate Alexa for Zoom (room's skill) \* 8, Zoom Room set up \* Troubleshooting \* Create a family / kids account \* Parent control \* Zigby hub connection \* Home Groups with Alexa \* Import scenes to Amazon Alexa \* Shar **\* Latest uses for your alexa on echo show 5. And lots more Grab your copy now**

iPhone Xs Max User Guide: A Comprehensive Manual including Illustrations, Tips and Tricks to Master the iPhone Xs Max.The iPhone Xs Max is one of the world's fastest and most impressive smartphones that would delight every A12 Bionic chip and is compatible with the new iOS 14 (upgrade from iOS 13), packed with innovative updates to existing apps and new feature additions like CarPlay, Home and Health lifting the iPhone above its competition and Google Pixel 5).iPhone Xs Max offers all-in-one integration of top-notch hardware and software and software with faster streaming, downloads and gaming in real-time.From unboxing to making use of the super-advanced fea Information on how to use popular apps and how to solve basic problems without visiting an Apple support store.Some of the topics covered in the book includeØ Turn on the iPhone and Get StartedØ Inserting a new SIM and Con Gestures to control the iPhoneØ Take a screenshot and make screen recordingØ Change the screen orientationØ WallpapersØ Use AirDrop to send files and documentsØ Mark up files and optimize the batteryØ Add / Remove Widgets shortcutsØ Set up Family SharingØ Set up Screen Time for yourselfØ Set up Screen Time through Family SharingØ CarPlay: Connect to CarPlay, Use Siri, Make Phone calls, play music, Use the map and other apps in CarPlay, cont apps, play games, Manage purchases and subscriptionsØ Books: Search for and buy books, Read Books, Read Books, organize books, set reading goalsØ Calendar: Create and edit events, send invites, use multiple calendarsØ Cale and share photosØ FaceTime: Set up FaceTime, make individual and group calls, receive calls, block callers, adjust FaceTime settingsØ Find My: Find people, Find devicesØ Health: Track sleep schedule, menstrual cycle and fi HomeKit accessories, Control accessories, Create more Homes, Configure HomePod and router, create scenes, Control Home with Siri, Create an automationØ Mail: Write, send, view, organize, search, delete and print emails, ad Messages: set up messages, send individual and group messages (text, audio, picture and video), block unwanted messages, use MemojisØ Music: find music, download music, play and queue up musicØ Reminders: set reminders, or for websites, bookmark web pages, save pages to reading lists and browse securelyØ Wallet: Set up Apple Pay, complete contactless purchases, use Apple cash and Apple cardØ Transfer files between iPhone and your computer, C Family sharing, Handoff, Checking for iOS updates, Back up and Erase iPhone, security and protection of the iPhone, and so much more.Ø The new iOS 14 (App Updates and hacks complete with pictures and step-by-step instructi **the iPhoneClick the "Buy now" button to get this guide now and begin using your iPhone. Computational Methods and Experimental Measurements XIII**

### **Echo Show 8 and Echo Show 5**

**A Complete Comprehensive Beginners Illustrated Manual to Master Apple Watch 5 With Tricks & Tips The Complete Amazon Echo Show 8 & Echo Show 5 User Guide A Comprehensive Manual Including Illustrations, Tips and Tricks to Master the IPhone XR Quick and Easy Guide to Master the Fossil Generation 5 Smartwatch The Ultimate Guide To Sony Amazing Gaming**

## **IPhone XS User Guide**

iPhone 12 Pro User Manual: The Ultimate Guide including Illustrations, Tips and Tricks to Master iPhone 12 Pro. The iPhone 12 Pro is arguably the world's best smartphone and cutting-edge dual camera for high quality photog with updates to existing apps and new feature additions like CarPlay, Home and Health lifting the iPhone above its competition (Samsung Galaxy Note 20 Ultra, OnePlus 8 Pro, LG V60 and Google Pixel 5.) From unboxing to maki gadget. Information on how to use popular apps and how to solve basic problems without visiting an Apple support store. Some of the topics covered in the book include Ø Turn on the iPhone and Gonnecting to the topics cover screen recordingØ Change the screen orientationØ WallpapersØ Use AirDrop to send files and documentsØ Mark up files and documentsØ Mark up files and optimize the batteryØ Add / Remove Widgets from the Home screenØ Status i Connect to CarPlay, Use Siri, Make Phone calls, play music, Use the map and other apps in CarPlay, control your Home, listen to news stories and subscriptions and buy books, Read Books, organize books, set reading goals an invites, use multiple calendarsØ Camera: Capture pictures and videos, adjust and manage Camera settings, view and share photosØ FaceTime. Set up FaceTime settingsØ Find My: Find people, Find devicesØ Health: Track sleep sc Register as organ donorØ Home: Set up HomeKit accessories, Control accessories, Create more Homes, Create more HomePod and router, create scenes, Control Home with Siri, Create and print emails, add attachment to emailsØ M send individual and group messages (text, audio, picture and video), block unwanted messages, use MemojisØ Music: find music, download music, play and queue up musicØ Reminders. set reminders: set reminders, bookmark web p Apple Pay, complete contactless purchases, use Apple cash and Apple cardØ Transfer files between iPhone and your computer, CarPlay, Battery care, meaning of status icons, Sync iPhone, security and protection of the iPhone, and New Additions)Ø Latest tips, tricks and hacks complete with pictures and step-by-step instructions Ø Safety, use and care information for the iPhone Click the "Buy now" button to get this quide now and begin using your Unofficial User Guide - The Acer SB220Q bi 21.5" Widescreen LCD IPS display combines stylish ultra-thin functionality with amazing 1920 x 1080 resolution, allowing you to enjoy High-Definition entertainment in the comfort multiple inputs (HDMI and VGA) for greater compatibility, a Kensington lock slot to protect your investment, and Energy Star compliance to help you save money and energy. Don't Spend HOURS trying to figure out AMAZON ECHO SHOW 8 & 5! Go from Beginner to EXPERT in 60 minutes Do you want to Buy Echo Show 8 or 5 and curious to understand how this device will add more convenience to your Life? you have read a few Echo Show 8 quide books but all you got was stale information wrapped in fluffy jargon loaded words? \*\*\* Buy Now!\*\*\* How will this Book help you? This book will take you from beginner to an Echo Show EX Devices and Applications EFFORTLESSLY. You will learn all the latest ADVANCED HACKS known to Expert Echo Show Users. And most of all, you will SAVE HOURS running errands and you will SAVE HOURS running errands and you will It has ACTIONABLE tips, tricks and hacks. It contains specific step-by-step instructions that are well organised and easy to read. After reading this book you will Stream Music and Read Books on Echo Show 8 & 5 Control you Smart Personal Assistant! SHOP on Amazon for DIGITAL and PHYSICAL products WAKE up to your favourite cup of COFFEE PROGRAM Show to control your Thermostat, Lights and DOOR LOCKS Get the latest CUSTOMISED Weather, Traffic a you a JOKE GET the latest SCORES from your FAVOURITE TEAMS Use 100+ PRE-TESTED COMMANDS and Easter Eggs. This Alexa User Guide also works with other Alexa Devices, especially - Echo Dot with Clock Echo Flex Echo Studio Don button at the top of this page! \*\*\*Buy the Paperback Copy and Get the Kindle Version FREE - Buy Now!\*\*\* A Personal Note from the Author- I am a hardware enthusiast and love to play with devices and understanding how they w revolutionary set of voice controlled Alexa Devices and love the freedom it gives me. I have done a lot of research on Echo devices and this prompted me to put down my learning in the form of a series of books. This Essent up and using your Echo Show 8 & 5.

iPhone 11 User Guide: A Comprehensive Manual including Illustrations. Tips and Tricks to Master the iPhone 11. The iPhone 11 is one of the world's most popular and powerful smartphones with many advanced features powerful Operating System iOS 14 (upgrade from iOS 13), packed with innovative updates to existing apps and new feature additions like CarPlay, Home and Health lifting the iPhone above its competition (Samsung Galaxy Note 20 Ultra, are carefully laid out to help you make the most of this beautiful gadget. Information on how to use popular apps and how to solve basic problems without visiting an Apple support store. Some of the topics covered in the b Gestures to control the iPhoneØ Take a screenshot and make screen recordingØ Change the screen orientationØ WallpapersØ Use AirDrop to send files and documentsØ Add / Remove Widgets from the Home screenØ Status iconsØ Ask Set up Screen Time through Family SharingØ CarPlay: Connect to CarPlay, Use Siri, Make Phone calls, play music, Use the map and other apps in CarPlay, control your calendarØ App Store: Get apps, play games, Manage purchase Calendar: Create and edit events, send invites, receive invites, use multiple calendarsØ Camera: Capture pictures and videos, adjust and manage Camera settings, view and share photosØ FaceTime. Set up FaceTime settings, b menstrual cycle and fitness data, create and share Medical ID, Register as organ donorØ Home: Set up HomeKit accessories, Control accessories, Control Home with Siri, Create an automationØ Mail: Write, send, view, organize directions and find destinationsØ Messages: set up messages, send individual and group messages (text, audio, picture and video), block unwanted messages, use MemojisØ Music: find musicØ Reminders, organize, share and col save pages to reading lists and browse securelyØ Wallet: Set up Apple Pay, complete contactless purchases, use Apple cash and Apple cardØ Transfer files between iPhone with your computer, Family sharing, Handoff, Checking the iPhone, and so much more Ø The new iOS 14 (App Updates and New Additions)Ø Latest tips, tricks and hacks complete with pictures and step-by-step instructions Ø Safety, use and care information for the iPhone Click the Master the Design Skills to Build World-Class Ecommerce Sites

The Ultimate Guide Including Illustrations, Tips and Tricks to Master IPhone 12 Pro

"Measure your blood oxygen level with a revolutionary new sensor and app. Take an ECG anytime, anywhere. See your fitness metrics at a glance with the enhanced Always-On Retina display. With Apple Watch Series 6 on your wr track your workout metrics more precisely than ever -- in the water, at the gym, or out on the road. Series 6 is Apple Watch at its best. To help you be your best." With those words on apple.com, Apple introduces some of f Apple watch other than series six, there is still much you can do with it. All you need to get the best out of your device is this user guide. It has been prepared to help you setup and utilize the Apple watch some of the Heart Health Messages On Your Apple Watch How To Take An Ecg Using The Ecg App On The Apple Watch Series 5, Or Series 5, Or Series 6 Seeing And Share Your Medical Information More About The Watches Using The Configuring An Power On, Wake Up, And Unlock Changing Language And Orientation Using And Organizing And Organizing Applications How To Get In Touch With Friends How To Move Between Apple Watch Apple Watch Apple Watch And Iphone Using App Other Places Reading And Replying To Messages How To Send Digital Touches Mail Apple Watch Phone Calls Reminders And Calendars Monitoring Your Heart Rate Passbook App Configuration And Usage On Apple Watch Using Music Play Management Stock Weather Voiceover Basics Of Apple Watch Restart Apple Watch Why not click the buy now button and then enter your world of possibilities with Apple watch series six! "The iPhone is made on a global scale, and it blends computers, the Internet, communications, and artificial intelligence in one blockbuster, game-changing innovation. It reflects so many of the things that our contemporar technologies and powered by A12 Bionic chip. The device can run and is compatible with the new iOS 14 (upgrade from iOS 13), packed with innovative updates to existing apps and new feature additions like CarPlay, Home and From unboxing to making use of the super-advanced features, the chapters are carefully laid out to help you make the most of this beautiful gadget. Information on how to solve basic problems without visiting an Apple suppo Connecting to the internetØ Apple ID and iCloudØ Wake and unlockØ Various Gestures to control the iPhoneØ Take a screenshot and make screen orientationØ WallpapersØ Charge and optimize the batteryØ Add / Remove Widgets fr and Siri shortcutsØ Set up Family SharingØ Set up Screen Time for yourselfØ Set up Screen Time through Family SharingØ CarPlay. Connect to CarPlay, Control your Home, listen to news stories and view your calendarØ App Stor Search for and buy books, Read Books, organize books, set reading goalsØ Calendar: Create and edit events, send invites, receive invites, use multiple calendarsØ Camera. Capture pictures and wideos, adjust and manage Camer My: Find people, Find devicesØ Health: Track sleep schedule, menstrual cycle and fitness data, create and share Medical ID, Register as organ donorØ Home. Set up HomeKit accessories, Control Home with Siri, Create an autom nessages: set up messages: set up may and quest mand find destinations and find destinations and find destinations and find destinations and find destinations and find destinations and find destinations and find destinatio the web, search for websites, bookmark web pages, save pages to reading lists and browse securelyØ Wallet: Set up Apple Pay, complete contactless purchases, use Apple cash and Apple cash and Apple cash and Apple cash and A up and Erase iPhone, security and protection of the iPhone, and so much more.Ø The new iOS 14 (App Updates and New Additions)Ø Latest tips, tricks and hacks complete with pictures and step-by-step instructions Ø Safety, us The Authority for Collector Car Pricing With 760 pages of pricing at your fingertips, the 2012 Collector Car Price Guide is the ultimate resource for car hobbyists. Whether you're looking to find a price on a blue ribbon s than 250,000 accurate price listings for cars of all eras • Exclusive 1 to 6 condition grading places values in all conditions, from show car to parts car • Covers every mass-produced U.S. car, light trucks, and select imp respected author and price analyst in the collector vehicle hobby. He is the editor of Old Cars Report Price Guide and technical/auction editor of Old Cars Weekly News & Marketplace. Kowalke analyzes and reports on the res iPhone 12 mini User Manual: The Ultimate Guide including Illustrations, Tips and Tricks to Master iPhone 12 mini. The iPhone 12 mini is the smallest, thinnest and advanced new features including A14 Bionic chip, 5G technol Intrastic immersive displays and a ceramic shield front cover offering more toughness than the Corning's Gorilla Glass to protect the device from wear and hew iOS 14 with updates to existing apps and new iOS 14 with update Ultra, OnePlus 8 Pro, LG V60 and Google Pixel 5.) From unboxing to making use of the super-advanced features, the chapters are carefully laid out to help you make the most of this beautiful gadget. Information on how to u and Get StartedØ Inserting a new SIM and Connecting to the internetØ Apple ID and iCloudØ Wake and unlockØ Various Gestures to control the iPhoneØ Take a screen shot and documentsØ Mark up files and documentsØ Mark up file Sharing⊘ Status icons⊘ Ask Siri and Siri shortcuts⊘ Set up Family Sharing⊘ Set up Screen Time for yourself⊘ Set up Screen Time through Family Sharing⊘ CarPlay, Use Siri, Make Phone calls, play music, Use the map and other Manage purchases and subscriptionsØ Books: Search for and buy books, Read Books, organize books, organize books, set reading goalsØ Calendar: Create and edit events, send invites, receive invites, we multiple calendarsØ Ca calls, block callers, adjust FaceTime settingsØ Find My: Find people, Find devicesØ Health: Track sleep schedule, menstrual cycle and fitness data, create more HomePod and router, create scenes, Control Home with Siri, Cr Write, send, view, organize, search, delete and print emails, add attachment to emailsØ Maps: view map, get directions and find destinationsØ Messages, send individual and group messages, use MemojisØ Music: find music, do share and collaborate with RemindersØ Safari: Surf the web, search for websites, bookmark web pages, save pages to reading lists and browse securelyØ Wallet: Set up Apple cash and Apple cardØ Transfer files between iPhone Family sharing, Handoff, Checking for iOS updates, Back up and Erase iPhone, security and protection of the iPhone, and so much more. $\varnothing$  The new iOS 14 (App Updates and New Additions) $\varnothing$  Latest tips, tricks and New Ad using your iPhone for optimal user experience.

Mapping Experiences

The Ultimate Digital Music Guide

Samsung Galaxy Note 5 and S6 Edge+: the 100% Unofficial User Guide

A Comprehensive 2021 User Guide with Diagrams on How to Master Echo Show 5 with Alexa Tricks and Tips in 60 Minute

Apple Watch Series 5 User Guide for Beginners and Seniors A User's Guide

Revised and expanded. Whe ther you are a beginner, casual user or an IT professional, you will learn every thing you need to know about Windows 10 in this premiere user quide for work, home and play! This user quide for wo master a number of complex topics, commands, functions and techniques. With the help of this informative training manual you will become familiar with many new ideas, including customizing S tart and more. Master Windows 1 approach your computer with confidence and go from dummy to experienced in the shortest amount of time possible. Windows 10 is moving into all aspects of work, home and life, providing ease of use, accessibility, flexibili experience become more refined but Windows 10 has evolved into the seamless centerpiece of modern technology, delivering both value and performance in the process. This Cheat Sheets Edition is full of hacks, tips, shortcut teams to write documentation for Windows, Windows Server and other Microsoft products. If you have ever used any Microsoft product or operating, you've probably seen Ordinary Human's work in action. Table of Contents Chapt Chapter 7. Action Center and Notifications Chapter 8. Customizing Notifications Chapter 9. Starting and Using Apps Chapter 10. Managing Apps Chapter 12. Using the Onscreen Keyboard Chapter 12. Using tor Files and Folders C Troubleshooting Chapter 18. Customizing Your Desktop and Lock Screen Chapter 19. Connecting to Wi-Fi Chapter 20. User Accounts and Security Settings Chapter 25. Maintaining Drives and Files Chapter 25. Maintaining Your Acc Key Shortcuts Index

FULLY REVISED AND UPDATED FOR THE GALAXY NOTE 5 AND S6 EDGE+! Samsung Galaxy Note 5 & S6 Edge+: The 100% Unofficial User Guide is your comprehensive guide to the Note 5 and S6 Edge+. The 100% Unofficial User Guide is your potential of your Note 5 or S6 Edge+. Samsung Galaxy Note 5 & S6 Edge+: The 100% Unofficial User Guide contains hundreds of tips, tricks and visual tutorials, such as: Setting up the Galaxy Note 5 and S6 Edge+ for the firs scanner Sending text messages and picture messages Capturing video, including high-definition 4K Installing and uninstalling and uninstalling and backing up your data Navigating music using Pandora, Spotify, and more Tryin Restoring your data with Android 5.0 Lollipop's new Tap & Go tool Blocking unwanted calls Managing your fitness and exercise with S Health Using Samsung People Edge, Apps Edge, Information Stream, Edge Lighting, Night Cloc difference between S Beam, Android Beam, Wi-Fi Direct, DLNA, And NFC Pairing with Bluetooth devices such as a headset or car stereo Rooting your Galaxy Blocking advantage of all S Pen features ... and much more! Plus, incl FREE! BONUS: Buy the paperback edition, and you'll get the Kindle edition absolutely FREE through Kindle MatchBook! Why delay at this price? Scroll up and click "Buy Now," and start taking advantage of every thing your Gal Bttrthan vrPS5 guide, besttips and torthis Sngaming n I.W describe the fur, ftn, DualSense ntrll rand SSD hrddrv.Sn, the ninth gnrtnfn I will b v Ibl nth mrkt Wd ddt vrt fissuesrltdtSn'lt tconsole.This gu danideal w tfm Irz ur lfwth thatest nfrm tn, nwrth m tm rtntquestions, ndlearnth thn Idetails fth n I.In urgu d , we present th th m rk ton the day fPS5's I un h.AI , unfind uth wmu hPI St this I tfirm w II tlearnim r butth prices fupcoming video games fri9th generation in I , and h w thi PS5 tu III k like. We have I ir in dia description of thi mosi Page 2/3

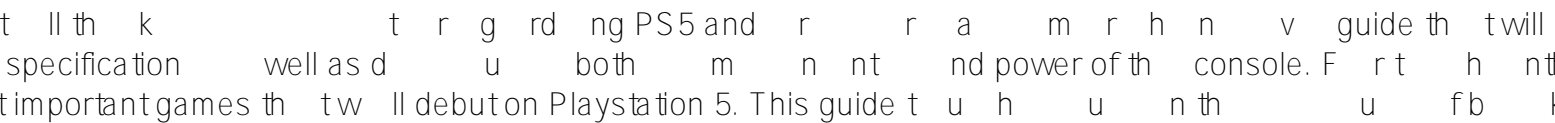

Official Gazette of the United States Patent and Trademark Office

A Manual with Concise Tricks and Shortcuts on how to Use the Devices and Its Alexa Skills

IPhone 12 Mini User Manual

A Step by Step Instruction Manual for Beginners and Seniors to Setup and Master the Apple Watch Series and Watchos 7 with Easy Tips and Tricks for the New Iwatch The All-purpose Reference Guide

A Comprehensive Manual Including Illustrations, Tips and Tricks to Master the IPhone XS

The Ultimate Guide Including Illustrations, Tips and Tricks to Master IPhone 12 Mini

Essential Instruction Manual to Help Setup and Master Your Amazon Echo Show 5 and 8 with Alexa Skills, Tips, and Tricks

4g m w II ubablet In PI ttn 5.W II youb bItPS4 nd PS3g m?

You spent a lot of money to get an Apple Watch, but you still don't know what to do to optimize its full potentials? The fact is full potentials? The fact is there are tons of loads of hot secrets to making the best use of get started with your Apple Watch 5, or how to make the best use of the cool features of your smartwatch, or perhaps you want a simple step by step quideline to breeze through hundreds of pages of confusing tech iargons ju smartwatch 2. Discover how to set up and use the ECG app 3. Discover a trick to use the ECG app in unsupported countries 4. Discover how to add and listen to music 5. Discover how to add and listen to music 5. Discover how and activity fitness feature 10. Be able to pair your watch with your iPhone 11. Be able to ensure your Apple Watch data is automatically backed up 12. Be able to prevent and eject water from your watch 15. Be able to send 17. Be able to transfer calls from your watch to your iPhone conveniently 18. Be able to set up and remotely control your Tv 19. Be able to set up and use your Voice Assistant, Siri 20. Be able to resolve the common worst A Flipbook Reference Guide

Junctionless Field-Effect Transistors

Essential User Guide

APPLE WATCH 5 MANUAL (2020 Edition) and Beyond

Design, Modeling, and Simulation

The Complete User Manual to Master the New Apple Watch Series 5 Including Tips and Tricks to Operate WatchOS 6

Apple Watch Series 5 User's Guide The Complete User's Guide for Women

An editor-in-chief of Men's Health magazine counsels women on every stage of a relationship with a man, sharing intimate coverage of male psychology, from the reasons behind infidelity and the secret truths about a man's s Learn Mah Jongq with a flip of a page! This 5" x 8" 20 page, full color flipbook printed on heavy-duty, U-V coated paper is designed for beginning and intermediate players of modern American Mah Jongq. We finally have the user-friendly flipbook reference quide. Now with tips from seasoned players.

UPDATE! The echo show 5 and 8 is a whole package of amazing technology to make life more conducive and fun. With coffee on hand and simple statements to Alexa, you get to give operating commands and hand over tasks. For so drafted with well-resourced information to get you started and reveal the hidden navigations to unlock Echo Show potentials. With this quide, Alexa skills become easy, and you will learn the following: Setup How to Registe things Alexa can do on your Amazon Echo Navigate your Echo Show Decide which cards are rotating on the screen Make Echo Show into a digital picture frame Start a video call Pair with a mobile device Play music in multiple the easy choice by clicking on the Buy Now With 1-Click button to get your copy of this book

iPhone 11 Pro Max User Guide: A Comprehensive Manual including Illustrations, Tips and Tricks to Master the iPhone 11 Pro Max. The iPhone 11 Pro Max. The iPhone 11 Pro Max is one of the world's most popular and powerful sm The device can run and is compatible with the new iOS 14 (upgrade from iOS 13), packed with innovative updates to existing apps and new feature additions like CarPlay, Home and Health lifting the iPhone above its competiti Pixel 5). The iPhone has a Super Retina XDR display and a triple-camera system with immense low-light photography capability. From unboxing to making use of the super-advanced features, the chapters are carefully laid out how to solve basic problems without visiting an Apple support store. Some of the topics covered in the book include Ø Turn on the iPhone and Get StartedØ Inserting a new SIM and Connecting to the internetØ Apple ID and iCl recordingØ Change the screen orientationØ WallpapersØ Use AirDrop to send files and documentsØ Mark up files and documentsØ Mark up files and picturesØ Charge and optimize the batteryØ Add / Remove Widgets from the Home s through Family SharingØ CarPlay: Connect to CarPlay, Use Siri, Make Phone calls, play music, Use the map and other apps in CarPlay, control your Home, listen to news stories and view your calendarØ App Store: Get apps, pla organize books, set reading goalsØ Calendar: Create and edit events, send invites, receive invites, receive invites, use multiple calendarsØ Camera: Capture pictures and videos, adjust and manage Camera settings, view and FaceTime settingsØ Find My: Find people, Find devicesØ Health: Track sleep schedule, menstrual cycle and fitness data, create and share Medical ID, Register as organ donorØ Home: Set up HomeKit accessories, Control access Create an automationØ Mail: Write, send, view, organize, search, delete and print emails, add attachment to emailsØ Maps: view map, get directions and find destinationsØ Messages; set up messages, send individual and group music, download music, play and queue up musicØ Reminders: set reminders, organize, share and collaborate with RemindersØ Safari: Surf the web, search for websites, bookmark web pages, save pages to reading lists and brows cardØ Transfer files between iPhone and your computer, CarPlay, Battery care, meaning of status icons, Sync iPhone with your computer, Family sharing, Handoff, Checking for iOS updates, Back up and Erase iPhone, security a Latest tips, tricks and hacks complete with pictures and step-by-step instructions Ø Safety, use and care information Click the "Buy now" button to get this guide now and begin using your iPhone for optimal user experience IPhone Xs Max User Guide

User's Guide to Structured Clinical Interview for Dsm-5 Disorders (Scid-5-cv)

IPhone 11 User Guide

Men, Love & Sex

**IPhone XR User Guide** 

A Step by Step Beginner to Advanced User Guide to Master the iWatch Series 5 in 60 Minutes with Illustrations

Government Reports Announcements & Index

For over a quarter of a century, echocardiography has made an unparalleled contribution to clinical cardiology as a major tool for real-time imaging of cardiac function, and provides noninvasive information which is invalu echocardiography has remained mostly qualitative and subjective. However, continued progress in our understanding of the interactions between ultrasound and tissue characteristics have brought about several new development Quantification), Color Kinesis and Doppler myocardial imaging. The purpose of this book is to provide the reader with the background necessary to understand and successfully utilize these methodologies. Chapters summarize (Jazz Play Along). For use with all B-flat, E-flat, C and BC instruments, the JAZZ PLAY ALONG SERIES is the ultimate learning tool for all jazz musicians. With musicians. With musicians. With musicians with musician friend Melody cue with proper style and inflection \* Professional rhythm tracks \* Choruses for soloing \* Removable bass part \* Removable piano part. FOR PERFORMANCE, each tune also has: \* An additional choruses for soloing. In th scales to chord progressions to ii-V-I patterns. And in true Jazz Play-Along fashion, there are also plenty of play-along tracks based on common chord progressions and songs, so you can apply the concepts you learn right a harmony \* the ii-V-I progression \* advanced harmony \* "must-know" progressions \* improvising \* modern concepts in improvising \* suggested listening. Discusses all aspects of digital music, including navigating Internet radio, determining the best audio file format, creating playlists, and sharing music through social media outlets. The Fossil Generation 5 smartwatch is currently the best Wear OS has to offer. Wear OS by Google connects your watch to your smarty on top of what is in front of you. This smartwatch has amazing features: - HEART-RATE TRAC heart rate anytime you're on the move.- GOOGLE ASSISTANT + SPEAKERGet things done on the go with help from the Google Assistant on your wrist. Ask it anything and hear responses and alerts through your watch's speaker.- NO away.- GOOGLE PAYNever get caught without your wallet again. Pay from your watch wherever mobile payments are accepted.- UNTETHERED GPSLeave your phone behind. Use untethered GPS to track your stored music) on your stored device and we are presenting our User Guide to help you maximize your device.This book is written in simple and clear terms with a step-by-step approach and with tips and tricks that will help you to master your Fossil Gen  $Xwah2$ 

**Play Station 5 User Guide** 

A Comprehensive Manual Including Illustrations, Tips and Tricks to Master the IPhone 11 Pro

A Comprehensive Manual Including Illustrations, Tips and Tricks to Master the IPhone Xs Max

**Jazz Improv Basics** 

WRAP, a Model for Regional Solid Waste Management Planning

The Definitive Guide to Shopify Themes

**Echo Show 5 and 8 User Guide** 

If you want to create products and services that provide real value, you should first identify touchpoints--areas where business and customer needs intersect. This practical book shows you how. Using various mapping techni you to the principles behind alignment diagrams--a class of deliverable also known as experience mapping--using several examples. You'll learn how to visually map your existing customer perspectives intersect with business touchpoints, but also gain stakeholder support for a product or service that provides value to both your business and your customers. This book is ideal for product managers, marketers, customer experience professionals, a The Structured Clinical Interview for DSM-5 Disorders -- Clinician Version (SCID-5-CV) guides the clinician step-by-step through the DSM-5 diagnostic process. Interview questions are provided conveniently along each as eit clinical settings. The User's Guide for the SCID-5-CV provides comprehensive instructions on how to use the SCID-5-CV effectively and accurately. It not only describes the rationale, structure, conventions, and usage of th and homework cases are also included to help clinicians learn how to use the SCID-5-CV. Together with the SCID-5-CV, the User's Guide for the SCID-5-CV, the User's Guide for the SCID-5-CV, the User's Guide for the SCID-5-C iPhone X User Guide: A Comprehensive Manual including Illustrations, Tips and Tricks to Master the iPhone X. The iPhone X is one of the world's most popular and powered by A11 Bionic chip and cutting-edge camera for high q innovative updates to existing apps and new feature additions like CarPlay, Home and Health lifting the iPhone above its competition (Samsung Galaxy Note 20 Ultra, OnePlus 8 Pro, LG V60 and Google Pixel 5).iPhone X also of naking use of the super-advanced features, the chapters are carefully laid out to help you make the most of this beautiful gadget. Information on how to use popular apps and how to use popular apps and how to solve basic p the internetØ Apple ID and iCloudØ Wake and unlockØ Various Gestures to control the iPhoneØ Take a screenshot and make screen recordingØ Change the screen orientationØ WallpapersØ Use AirDrop to send files and optimize th Family SharingØ Set up Screen Time for vourselfØ Set up Screen Time through Family SharingØ CarPlay: Connect to CarPlay: Connect to CarPlay, Control your Home, listen to news stories and calendarØ App Store: Get apps, play books, set reading goalsØ Calendar: Create and edit events, send invites, receive invites, receive invites, receive invites, use multiple calendarsØ Camera: Capture pictures and videos, adjust and manage Camera settings, renstrual cycle and fitness data, create and share Medical ID, Register as organ donorØ Home: Set up HomeKit accessories, Control accessories, Control Home with Siri, Create an automationØ Mail: Write, send, view, organiz Nessages: set up messages, send individual and group messages (text, audio, picture and video), block unwanted messages, use MemojisØ Music: find music, download music⊘ Reminders. set reminders and collaborate with Remind securelyØ Wallet: Set up Apple Pay, complete contactless purchases, use Apple cash and Apple cash and Apple cardØ Transfer files between iPhone and your computer, CarPlay, Battery care, meaning of status icons, Sync iPhone Updates and New Additions)Ø Latest tips, tricks and hacks complete with pictures and step-by-step instructions Ø Safety, use and care information for the iPhone Click the "Buy now" button to get this guide now and begin us Thone 11 Pro User Guide: A Comprehensive Manual including Illustrations, Tips and Tricks to Master the iPhone 11 Pro. The iPhone 11 Pro is one of the world's martphones with many advanced features powerful smartphones with iOS 14 (upgrade from iOS 13), packed with innovative updates to existing apps and new feature additions like CarPlay, Home and Health lifting the iPhone has a Super Retina XDR display and a triple-camera system with immens From unboxing to making use of the super-advanced features, the chapters are carefully laid out to help you make the most of this beautiful gadget. Information on how to use popular apps and how to solve basic problems wit Apple ID and iCloudØ Wake and unlockØ Various Gestures to control the iPhoneØ Take a screenshot and make screen recordingØ Change the screen orientationØ WallpapersØ Add / Remove Widgets from the Home screenØ Status iconsØ Set up Screen Time for yourselfØ Set up Screen Time through Family SharingØ CarPlay: Connect to CarPlay: Connect to CarPlay, Use Siri, Make Phone calls, play games, Manage purchases and subscriptionsØ Books: Search for and reading goalsØ Calendar: Create and edit events, send invites, receive invites, use multiple calendarsØ Camera: Capture pictures and videos, adjust and manage Camera settings, view and share photosØ FaceTime. Set up FaceTi cycle and fitness data, create and share Medical ID, Register as organ donorØ Home: Set up HomeKit accessories, Control accessories, Control Aome with Siri, Create an automationØ Mail: Write, send, view, organize, search, Messages: set up messages, send individual and group messages (text, audio, picture and video), block unwanted messages, use MemojisØ Music: find music, above has search for websites, bookmark web pages, save pages to read Wallet: Set up Apple Pay, complete contactless purchases, use Apple cash and Apple cardØ Transfer files between iPhone and your computer, CarPlay, Battery care, meaning of status icons, Sync iPhone, security and protection New Additions)Ø Latest tips, tricks and hacks complete with pictures and step-by-step instructions Ø Safety, use and care information for the iPhone Click the "Buy now" button to get this guide now and begin using your iPh A Comprehensive Manual Including Illustrations, Tips and Tricks to Master the IPhone 11 Pro Max **Windows 10 for Beginners** 

**IPhone 11 Pro Max User Guide** 

A Comprehensive Manual Including Illustrations, Tips and Tricks to Master the IPhone X

2012 Collector Car Price Guide Echocardiography and Cardiovascular Function: Tools for the Next Decade

A Comprehensive Manual Including Illustrations. Tips and Tricks to Master the IPhone 11

Echocardiography and Cardiovascular Function: Tools for the Next DecadeSpringer Science & Business Media